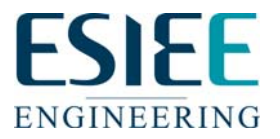

## **PROPOSITION DE SUJET PROJET TECHNIQUE DE FIN DE TRONC COMMUN (MINI-PROJET) du 2ème SEMESTRE 2011/2012**

# **A transmettre validée à Martine PERCOT (4152) : le 15 MARS AU PLUS TARD**

## **NOMS DES ELEVES (4 obligatoirement) :**

Da Costa Warren, Chatail Olivier, Deneuville Geoffroy, Le Fèvre Augustin

### **TITRE DU PROJET :**

Application tout en un de gestion de projet

#### **MOTS-CLES :**

Gestion de projet, management, algorithmique, Android, Application, graphes, Java, IHM, PERT, suivi, optimisation, Design Structure Matrix, ToDo.

#### **DESCRIPTION DU PROJET :**

Notre projet a pour but de faire un outil tout-en-un de gestion de projet, à la fois sur PC et Tablette. A la différence d'outils comme Microsoft Project, Primavera ou autres, il ne s'agira pas que de se pencher sur l'aspect planning (diagramme de Gantt).

Pour offrir une vision 360° de la gestion de projet, il devra contenir dans une interface intuitive et aérée les fonctionnalités suivante :

- Elaboration d'un réseau PERT (graphe des tâches projet).
- Gestion des ressources, que ce soit lors de l'affectation et du suivi.
- Gestion des données hiérarchiques de projet (matrices RACI : Responsable/Autorité/Consulté/Informé)
- Optimisation de planning (ordonnancement des tâches).
- Détection et traitement des tâches interdépendantes ( chose non réalisée par Microsoft Project et autre Primavera...)
- Suivi journalier avec ToDo list et gestion de l'avancement.
- Détection du chemin critique voir des sous chemin critiques.
- Exportation vers une base de donnée et gestion de compte utilisateurs pour permettre une bonne portabilité.

L'outil sera développé idéalement en Java, pour permettre facilement l'exportation vers tablettes Android en tant qu'application professionnelle : dont le manque est flagrant sur l'Android Market.

#### **OUTILS MATERIELS / LOGICIELS SUPPORTS :**

Nous aurons besoins, pour tester la portabilité, d'avoir a disposition une tablette tactile Android sous Android 3.x Honeycomb.

Notre environnement logiciel sera celui déjà présent à l'ESIEE pour le développement Java.

**=====================================================================** 

# **Accord du Responsable de l'Unité PR302 du département :**